**AutoCAD Crack Version completa X64 [abril-2022]**

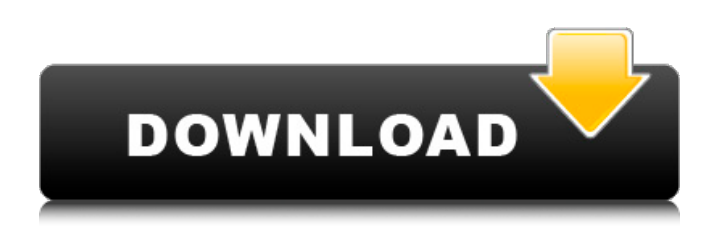

**AutoCAD Crack + Torrent (Codigo de activacion) Descarga gratis (2022)**

1.1 Historia de AutoCAD La historia del diseño CAD es muy fascinante. La historia de AutoCAD comenzó en 1982, cuando un grupo de cuatro programadores de Systems Engineering Inc. (Systems) en San Diego creó el primer programa CAD basado en un motor de gráficos de mapa de

bits interno. Este grupo de programadores, que estaban trabajando en el programa CAD

para Sistemas, eran Rick J. Eshelman, Jack S. Eppig, David S. Johnson y Daniel A. Wilson. La primera versión de CAD se lanzó más tarde en 1983. En los primeros días, los programas CAD de mainframe usaban el motor de gráficos DEC PDP11.

La interfaz gráfica utilizaba las

VDU (pantallas virtuales). Mostraron objetos 2D, ejes y comandos a través de punchouts. El motor de gráficos PDP11 solo podía representar

los objetos 2D y no los objetos 3D. Esta fue la principal razón para el desarrollo del motor de gráficos de mapa de bits interno en CAD. El nombre del programa CAD era CADmation (abreviatura de Computer Aided Design and Manufacturing). El software fue utilizado por la empresa Systems para desarrollar especificaciones de ingeniería de sus productos e imprimirlos en papel. CADmation tenía un diseño rico en funciones y funciones similares a un programa de procesamiento de textos. Tenía

una generación de informes opcional, capacidad para mostrar planos, dimensiones, secciones y vistas 3D. Dos años más tarde, Eshelman, Johnson y Wilson decidieron dejar Systems y unirse a una nueva empresa llamada Autodesk. Decidieron iniciar una empresa independiente para vender el software CADmation. Este fue el comienzo de AutoCAD. El nombre de la empresa era Autodesk y la nueva empresa estaba ubicada en San Rafael, California. AutoCAD fue el primer programa de software del

mundo en introducir un sistema CAD completamente basado en vectores. La primera versión del software se lanzó en 1982, pero fue desarrollado por Eppig y Wilson. El software se lanzó a Autodesk solo en 1984. Se agregó al producto la primera función de enrutamiento automático. Se lanzaron dos versiones más de AutoCAD en 1985 y 1987.En 1985, el nombre del programa fue cambiado de Diseño Asistido por Computadora a AutoCAD. El programa también fue lanzado en MS DOS. En 1987 se

actualizó el programa a la versión con el nuevo nombre: AutoCAD. En 1989, Eshelman asumió el cargo de director ejecutivo de Autodesk y

**AutoCAD Crack+ Torrent completo del numero de serie (Actualizado 2022)**

Versiones AutoCAD está disponible para las plataformas x86 y x64 (64 bits). Las versiones para Linux y OS X comenzaron con AutoCAD 2009. Las versiones para Windows están disponibles desde AutoCAD 2000. Las versiones de AutoCAD para Mac están disponibles desde

AutoCAD 2009. AutoCAD en un iPad se lanzó en 2012. AutoCAD en un reloj inteligente (2015) lanzado con AutoCAD 2016. AutoCAD para Android fue lanzado en 2017. Ver también autodesk BISYS Model-Based Enterprise Architect (MBEA) CAF Dibujo y Diseño Estándar y 3D CATIA OpenSCAD Cascada abierta Referencias Otras lecturas enlaces externos Introducción a AutoCAD Consejos y trucos de AutoCAD de InfoWorld Visualizaciones de procedimientos en AutoCAD

Aplicaciones de intercambio de Autodesk Sitio web de arquitectura de AutoCAD Muestra de la aplicación Autodesk Exchange Aplicaciones de intercambio de Autodesk Aplicación de intercambio de diseño Categoría:Autodesk Categoría:Software de diseño asistido por computadora Categoría:Software CAD para Linux Categoría:Software CAD para MacOS Categoría:Software CAD para Windows Categoría:Software CAD para iOS Categoría:Software móvil

Categoría:Software portátil Categoría:Software comercial propietario para Linux Categoría:Software propietario para macOS Categoría:Software propietario para Windows Categoría:Software propietario para iOS Categoría:Productos introducidos en 1989 Categoría:Marcas registradas la necesidad de ese aislamiento, teniendo en cuenta que su casa es un edificio de 2 pisos y que solo va a montar un pasamanos de un sistema de rieles de acero inoxidable o madera contrachapada envuelta en fibra

de vidrio de calibre 16 (2 pulgadas)? Según el fabricante y el acabado, probablemente pueda pagar entre \$80 y \$200 por pie lineal para la instalación de su pasamanos. El beneficio de este tipo de sistema de pasamanos es que es relativamente económico. El costo de instalación es casi el mismo que el de un simple par de 1x6, por lo que no es demasiado costoso. Lo más

importante a tener en cuenta es que los pasamanos no se pueden reemplazar si fallan en el futuro. También debe agregar una zanja de drenaje en la parte superior

de cada escalera. Considere el material que utiliza para sus escaleras. Esta es una consideración importante. Para escaleras con estructura de madera 112fdf883e

En el menú principal, seleccione Archivo, Nuevo, luego Polígono. Esto abrirá el cuadro de diálogo Nuevo polígono. Si desea cortar un nuevo polígono en lugar de dibujar uno nuevo, seleccione la opción de división. Referencias Categoría:PolígonosViernes, 1 Noviembre 2014 Suero Magia y Transformación ¿Alguna vez quiso saber un poco más sobre los detalles de cómo funcionan realmente nuestros cuerpos? Si es así, echa un vistazo a esta publicación de Molly Miller para High Priestess Coven. ¡Es bastante asombroso! El cuerpo humano también es un milagro: cada célula individual está programada para saber cuándo morir o cuándo crecer. El sistema inmunitario, por ejemplo, combate las infecciones y cura las heridas; nos protege del cáncer, y sin él pronto estaríamos enterrados bajo un mar de carne podrida. Nuestros cuerpos están gobernados por ritmos basados en químicos: una célula en el útero se dividirá una vez al día, por ejemplo, y un óvulo en los

## ovarios morirá solo una vez al mes. Pero, ¿y si todo esto estuviera regulado por la magia? ¿Y si pudiéramos usar la magia para controlar los ritmos naturales del cuerpo y ayudarlo a curarse a sí mismo? En este libro, la Dra. Janette Colgate-Zwyer presenta una forma práctica de magia que le permite acceder al sistema energético de su cuerpo. Ella te presenta un conjunto de prácticas, una para cada uno de los órganos y glándulas del cuerpo. También comparte sus años de experiencia, orientación y

sabiduría como experta en cómo trabajar con esta forma de magia. Este libro trata sobre hacerse cargo de su salud y comprender el por qué, el cómo y el por qué no, para que pueda trabajar para cambiar la forma en que piensa y trata su cuerpo. Es el punto de partida para un nuevo y sorprendente conjunto de habilidades y la clave para un nuevo nivel de comprensión y autoconciencia. Hormona de crecimiento humano recombinante en el tratamiento de la desnutrición. La eficacia de la hormona de crecimiento

humana recombinante (rhGH) en el tratamiento de la desnutrición grave se investigó en un estudio abierto, no controlado, de grupos paralelos.Se inscribieron trece niños que cumplían con los criterios de desnutrición severa. El estado nutricional se evaluó mediante análisis bioquímicos de sangre y medidas antropométricas. Niveles en sangre de glucosa, insulina, T3, T4, TSH, cortisol, IGF-1, T4 libre, proteínas de unión a IGF (IGFBP-2,

**?Que hay de nuevo en el AutoCAD?**

1. Cree perforaciones personalizadas en una hoja de papel o dibuje partes de rectángulos/círculos y/o polígonos en un PDF con un patrón de perforación común. 2. Dé vida al diseño de sus recortes de papel, polilíneas u otras partes, proporcionando dimensiones adicionales y marcas de referencia. 3. Incorpore la posición, la orientación y la dimensión de las piezas en su trabajo, o simplemente diseñe formas personalizadas y expórtelas para compartirlas con otros. 4. Asigne

## un color a cada nueva hoja de papel, o seleccione colores de su paleta de colores, para hacer coincidir sus dibujos con el tema. Subprocesamiento múltiple: Ahorre tiempo abriendo rápidamente dos o más dibujos al mismo tiempo. Cree múltiples elementos de dibujo, símbolos o entidades dentro de sus dibujos. 5. Reutilice capas y ventanas gráficas mediante el uso de elementos de diseño en un dibujo de otro. 6. Vea múltiples versiones de un dibujo, junto con cómo llegar a un dibujo en particular, en múltiples pantallas

y dispositivos. 7. Cree o edite rápidamente múltiples dibujos en su proyecto sin salir del espacio de dibujo original. 8. Edite las propiedades de diseño de una entidad, incluidos parámetros como el color, el contorno, el relleno y las dimensiones. 9. Combine varias capas y ventanas gráficas en un dibujo, como una combinación de la capa de dibujo, la capa de anotaciones y la capa estándar, junto con cómo llegar a cada capa. 10. Abra simultáneamente varios dibujos mientras usa un solo mouse. 11. Guarde y

reutilice cuadros de diálogo de otros dibujos, como el cuadro de diálogo Opciones o DesignCenter (DCOMP). 12. Acceda rápidamente a una vista específica en un conjunto de dibujos creando fácilmente un acceso directo mediante comandos predefinidos. Colaboración en la nube: Comparta rápidamente sus diseños con los miembros del equipo y con los clientes mediante plataformas basadas en la nube. Cargue y vea dibujos creados por otros usando su cuenta en un escritorio

compartido. 13. Comparta fácilmente sus dibujos con miembros del equipo y clientes usando la nube, y acceda a ellos rápidamente usando un navegador. 14. Vea múltiples versiones de sus dibujos, junto con cómo llegar a un dibujo en particular, en múltiples pantallas y dispositivos. 15. Comparta plantillas de dibujo usando un navegador o usando un administrador de archivos que permita compartir archivos con arrastrar y soltar. 16. Abra y edite documentos en su cuenta en la nube, que está integrada

## con Office 365.

-Para poder jugar, debes tener una copia del juego. Puede obtener una versión digital en el mercado de Steam o GOG. -Para poder jugar, debes tener una copia del juego. Puede obtener una versión digital en el mercado de Steam o GOG. -Debes tener una conexión a internet. -Puedes cambiar la dirección del texto en tu computadora. -La mayor parte del juego se puede jugar con un joystick y un teclado. -La mayor parte del juego se puede jugar con un joystick y un teclado.

<http://seoburgos.com/?p=21709> [https://halalrun.com/wp](https://halalrun.com/wp-content/uploads/2022/06/Autodesk_AutoCAD__Crack_Clave_de_licencia_Gratis_MacWin.pdf)[content/uploads/2022/06/Autodesk\\_AutoCAD\\_\\_Crack\\_Clave\\_de\\_licencia\\_Gratis\\_MacWin.pdf](https://halalrun.com/wp-content/uploads/2022/06/Autodesk_AutoCAD__Crack_Clave_de_licencia_Gratis_MacWin.pdf) <https://marijuanabeginner.com/autodesk-autocad-2021-24-0-vida-util-codigo-de-activacion-gratis/> <https://doyousue.com/autocad-crack-31/> <http://op-immobilien.de/wp-content/uploads/AutoCAD-13.pdf> [http://tradefrat.com/upload/files/2022/06/B4ZEu3DS4gzYRh4eDoOi\\_21\\_1208395dd48be37d3cfacafcb48d](http://tradefrat.com/upload/files/2022/06/B4ZEu3DS4gzYRh4eDoOi_21_1208395dd48be37d3cfacafcb48dad4b_file.pdf) [ad4b\\_file.pdf](http://tradefrat.com/upload/files/2022/06/B4ZEu3DS4gzYRh4eDoOi_21_1208395dd48be37d3cfacafcb48dad4b_file.pdf) [https://talkitter.com/upload/files/2022/06/xDErMthnEqBHecr13sjk\\_21\\_d0313685e14b3e6836b6c065aec00](https://talkitter.com/upload/files/2022/06/xDErMthnEqBHecr13sjk_21_d0313685e14b3e6836b6c065aec006a9_file.pdf) [6a9\\_file.pdf](https://talkitter.com/upload/files/2022/06/xDErMthnEqBHecr13sjk_21_d0313685e14b3e6836b6c065aec006a9_file.pdf) <https://expressionpersonelle.com/autodesk-autocad-crack-for-windows/> <https://simplygroup.it/2022/06/21/autocad-2019-23-0-crack-descarga-gratis-ultimo-2022/> <https://www.surfcentertarifa.com/autocad-20-1-crack-for-pc-ultimo-2022/> <https://www.beaches-lakesides.com/realestate/autocad-crack-con-codigo-de-licencia-3264bit-ultimo-2022/> [https://www.kazitlearn.kz/wp-content/uploads/2022/06/AutoCAD\\_Crack\\_marzo2022.pdf](https://www.kazitlearn.kz/wp-content/uploads/2022/06/AutoCAD_Crack_marzo2022.pdf) <http://www.ventadecoches.com/autocad-crack-descargar-pc-windows-abril-2022/> <http://op-immobilien.de/wp-content/uploads/AutoCAD-12.pdf> [http://sandbox.autoatlantic.com/advert/autodesk-autocad-2023-24-2-crack-vida-util-codigo-de](http://sandbox.autoatlantic.com/advert/autodesk-autocad-2023-24-2-crack-vida-util-codigo-de-activacion-2022-ultimo/)[activacion-2022-ultimo/](http://sandbox.autoatlantic.com/advert/autodesk-autocad-2023-24-2-crack-vida-util-codigo-de-activacion-2022-ultimo/) <http://www.giffa.ru/who/autodesk-autocad-2021-24-0-crack-torrente-mac-win-mas-reciente/> <http://galaxy7music.com/?p=41521> <https://efekt-metal.pl/witaj-swiecie/> [https://unoticket.com/wp-](https://unoticket.com/wp-content/uploads/2022/06/AutoCAD__Crack__Con_codigo_de_registro_Gratis_Mas_reciente.pdf)

content/uploads/2022/06/AutoCAD Crack Con\_codigo\_de\_registro\_Gratis\_Mas\_reciente.pdf <https://adarsi.org/cursos/blog/index.php?entryid=1687>